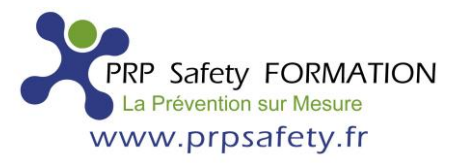

## **Modalités de mise en œuvre E-Learning / Mixte-Learning**

*La stratégie pédagogique est une question essentielle dans le processus de mise en place du projet E-Learning et/ou Mixte-Learning :*

## **• Sélection des formations/cours : Liste des programmes et modules de e-formations :**

– **CACES®** : ⇒ R489 Chariots / ⇒ R482 Engins de chantier / ⇒ R490 Grue de chargement / ⇒ R486.A Nacelles.

– **AIPR** : ⇒ OPÉRATEUR / ⇒ ENCADRANT / ⇒ CONCEPTEUR / POSSIBILITÉ DE FORMATION AIPR ET QCM 100% EN LIGNE ⇒ PROGRAMME AIPR 100% EN LIGNE.

**– HABILITATIONS ÉLECTRIQUES** : ⇒ B0 H0V / ⇒ BC.BR.B1V.B2V / ⇒ BS BE MAN / ⇒ HTA / ⇒ VEHICULE ELEC.

**– AUTORISATION DE CONDUITE** : ⇒ R483 GRUE MOBILE / ⇒ R484 PONT ROULANT / ⇒ R485 GERBEUR / ⇒ R489 CHARIOTS / ⇒ R482 ENGIN DE CHANTIER ⇒ R490 GRUE DE CHARGEMENT / ⇒ R486 Nacelles.

 $\Rightarrow$  RISQUE INCENDIE /  $\Rightarrow$  GESTES & POSTURES /  $\Rightarrow$  HACCP /  $\Rightarrow$  RGPD /  $\Rightarrow$  HANDICAP.

**• Programmes et durée des contenus :** Les programmes sont disponibles sur notre site [: https://prpsafety.fr/](https://prpsafety.fr/) « *Bouton : E-learning ».*

• **Mis en place d'un service d'accompagnement pour les apprenants :** Accompagnement avec une assistance pédagogique et technique : Suivi par un formateur de manière synchrone avec un formateur.

• **Tutorat en classes virtuelles :** visioconférence avec les apprenants, pouvant se voir, partager des documents, discuter par audio ou chat, réaliser seul ou à plusieurs des activités interactives.

• **Processus de communication :** Mail, Visio, contact téléphonique suivant les horaires d'ouverture : 9h00-12h00 / 14h00-18h00 (06.26.63.62.31 et/o[u contact@prpsafety.fr\)](mailto:contact@prpsafety.fr)

• **Rôle de formateur :** Les référents pédagogiques sont inscrits en tant que " formateur " dans un groupe correspondant à PRP SAFETY FORMATION. Les référents peuvent inscrire des stagiaires et consulter leurs statistiques.

**• Mécanisme de feedback pour collecter l'avis de l'utilisateur :** Mixte Learning : échanges et retour d'expérience des apprenants, lors du déroulement de la partie présentiel.

**• E-learning :** échanges et retour d'expérience des apprenants (Mail, contact téléphonique)

**• Traçabilité précise et transparente des résultats :** Edition d'un certificat par défaut, édition d'une attestation de réalisation et de formation par PRP SAFETY FORMATION.

**• Inscription des stagiaires :** Il est possible d'inscrire les stagiaires en masse avec un fichier CSV, possibilité aussi de les inscrire un par un.

**• Modalité d'accès :** Inscription après validation d'une convention.

**• Délais d'accès e-learning :** Durée estimée entre la demande du bénéficiaire et le début de la formation 24 heures minimum.

**• Durée de Connexion :** 1 mois. / Avec code d'accès transmis par PRP SAFETY FORMATION.

**• Matériel et équipements :** Distanciel : support informatique de l'apprenant.

## **Configuration matérielle conseillée :** sur Smartphone / Tablette / PC.

Pour pouvoir suivre les formations proposées, vous devez disposer d'un ordinateur connecté à Internet. De plus, vous devez vous assurer que votre équipement répond à certaines conditions techniques : Mémoire vive (RAM) : 2 Go ou plus recommandé

Capacité Disque dur : 2 à 5 Go d'espace disque disponible.

Résolution d'affichage : 1024 X 768 minimum recommandé

Périphériques audios : Enceintes ou casque audio recommandé

Périphériques réseau : Ethernet ou WiFi / lecteur vidéo.

## <sup>⇒</sup> *N'hésitez pas à [contacter votre conseiller pour une offre personnalisée.](https://prpsafety.fr/contact-devis/)*

*Document de référence : « Réf. NOT-EPRO »*